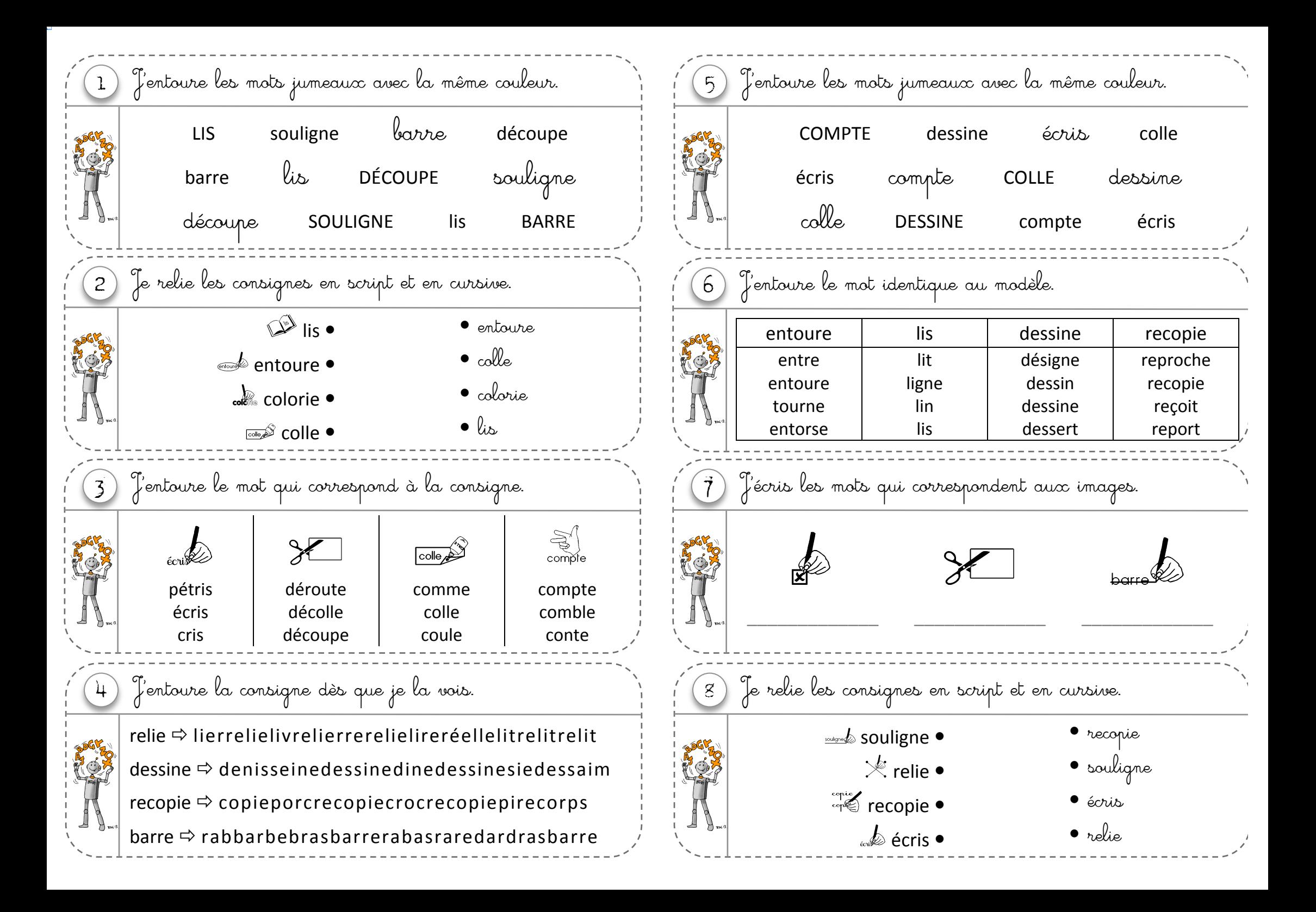

5 J'entoure les mots jumeaux avec la même couleur. 1 J'entoure les mots jumeaux avec la même couleur.  $CHAPTER$  dessiner  $\negthinspace$   $\vee$   $\vee$   $\vee$   $\vee$  recopier ENTOURER colorier souligner entourer ECRIRE colorier écrire entourer relier dessiner RECOPIER chercher écrire COLORIER souligner SOULIGNER recopier RELIER chercher DESSINER 2 Je relie les syllabes pour reformer les mots. 6 J'entoure le mot identique au modèle.  $\overline{c}$   $\overline{c}$   $\overline{$ dessiner | colorier | recopier | relier recréer dessin colorier relation  $entou$   $\bullet$  re découper coller recopier rester sou • lorier dessiner collection recommencer revoir écri ● ● ligner destin copain relation relier  $\mathcal{F}(\vec{r})$   $\mathcal{F}'$ écris les mots qui correspondent aux images. 3 J'entoure le mot qui correspond à l'image. le lour papa 1 9 le lo maman décrire entourer colmater soupe école souligner détourner colorier BBBBBBBBBBBBB BBBBBBBBBBBBB BBBBBBBBBBBBB aligner écrire retourner classer 8 Je relie les syllabes pour reformer les mots. 4 J'entoure le mot dès que je le vois. écrire  $\Rightarrow$  lectureécrirelireécrireécritureécole  $d \phi \bullet$   $\bullet$  ssiner  $\overline{\phantom{a}}$  colo $\bullet$   $\overline{\phantom{a}}$  couper colorier  $\Rightarrow$  coloriagecolorierdécoupagecolorier souligner  $\Leftrightarrow$  soulignerlignedécollersoulignercolle  $de \bullet$   $rier$  $re \bullet$   $\bullet$  lier entourer  $\Rightarrow$  tournerentourersoulignerentourer **O BOUT**